LEIBNIZ INFORMATION CENTRE FOR SCIENCE AND TECHNOLOGY UNIVERSITY LIBRARY

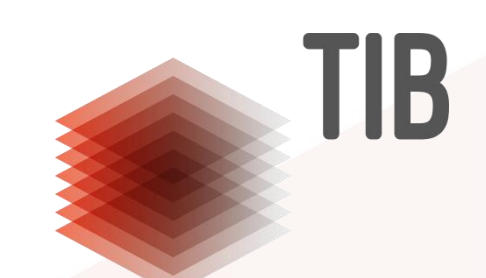

# **Preserving information on mathematical software via web archives**

Helge Holzmann, Mila Runnwerth San Diego, January 11<sup>th</sup> 2018 AMS Special Session on Mathematical Information in the Digital Age of Science, Joint Mathematical Meeting 2018

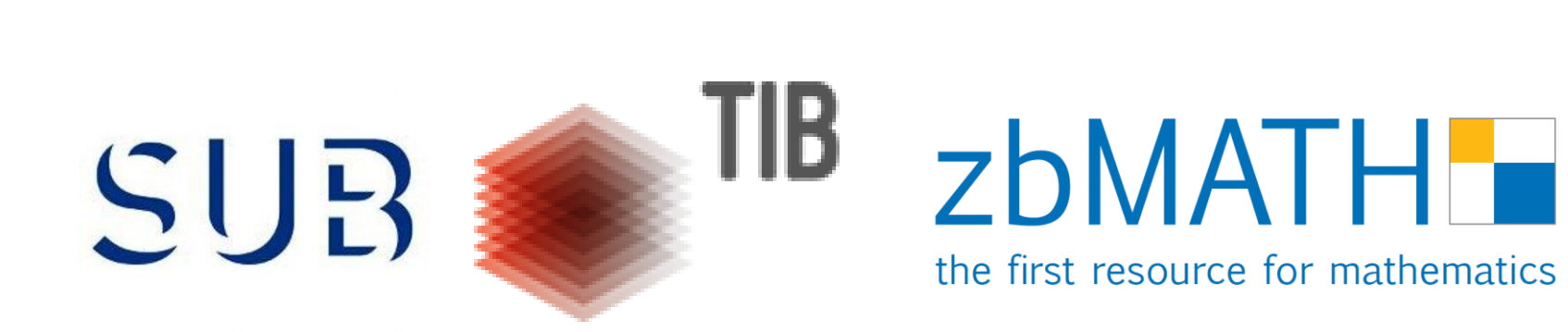

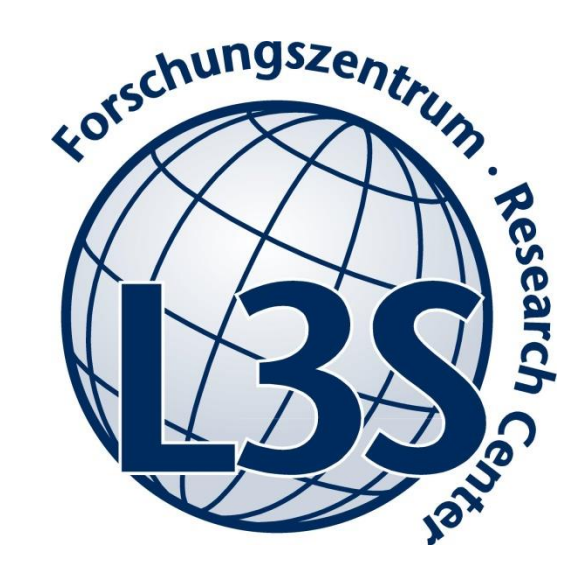

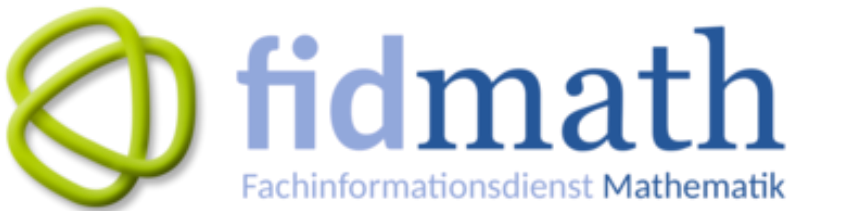

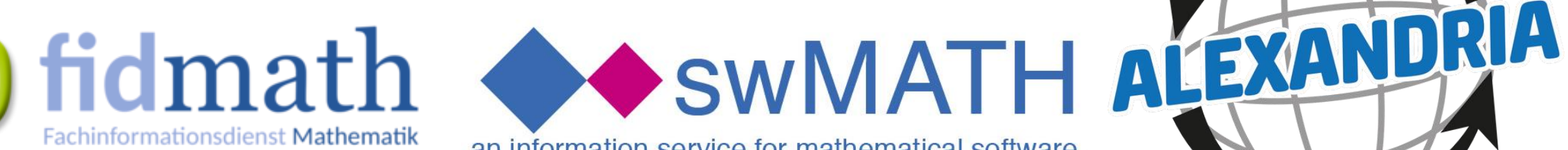

an information service for mathematical software

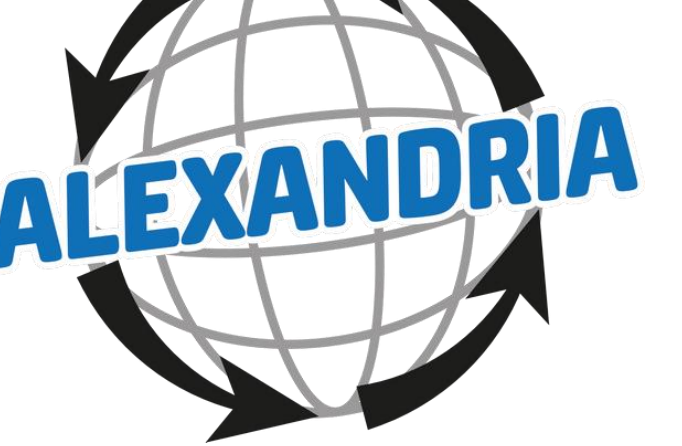

# **Why consider software? (1/2)**

- Improving the status of software and its developers in the scientific publication process.
	- Especially in mathematics scientific software comprises sophisticated knowledge.
- The digital revolution provides the logistics to augment all kinds of data to traditional publications and make all data thoroughly accessible.
- Best practices for software in science:
	- **[F](https://fair-dom.org/)**[indable,](https://fair-dom.org/) **[A](https://fair-dom.org/)**[ccessible,](https://fair-dom.org/) **[I](https://fair-dom.org/)**[nteroperable,](https://fair-dom.org/) **[R](https://fair-dom.org/)**[eusable](https://fair-dom.org/)
	- **[R](https://arxiv.org/abs/1607.01191)**[eplicability,](https://arxiv.org/abs/1607.01191) **[R](https://arxiv.org/abs/1607.01191)**[eproducibility,](https://arxiv.org/abs/1607.01191) **[R](https://arxiv.org/abs/1607.01191)**[eusability](https://arxiv.org/abs/1607.01191)
- Checks & balances for the tools we use in scientific work.

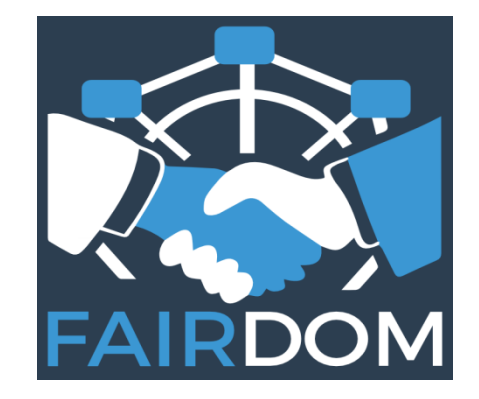

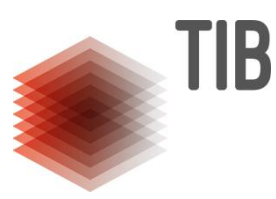

# **Why consider software? (2/2)**

What can possibly go wrong?

- Excel bug(s) the most commonly used mathematical software in nonmathematical science.
- [Knight Capital Group](https://en.wikipedia.org/wiki/Knight_Capital_Group#2012_stock_trading_disruption).
- Science alert: "A Bug in FMRI Software Could Invalidate 15 Years of Brain [Research"](http://www.sciencealert.com/a-bug-in-fmri-software-could-invalidate-decades-of-brain-research-scientists-discover)
- Google: disasters caused by software / mathematical errors

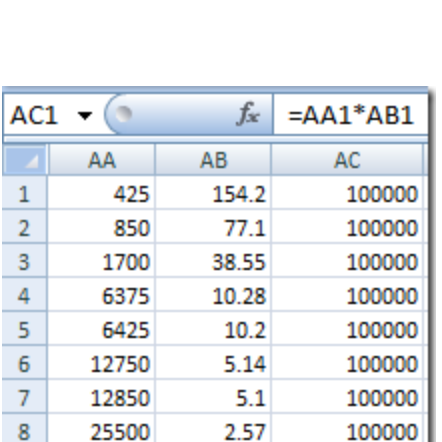

 $5.1$ 

2.57

2.55

100000

100000

100000

12850

25500

25700

 $\overline{9}$ 

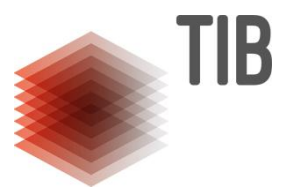

# **Goal: Make software visible in science**

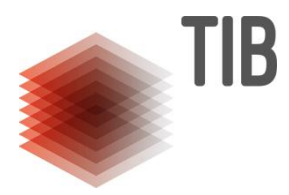

- If the software code is available on a version controlled repository, always cite the SHA value.
- If the software code is freely available in a less standardised environment
	- Download the software for yourself;
	- Follow the citing instructions on the webpage;
	- Ask the authors to move the software to a version controlled repository;
	- Create a web archive.
- If the software code is not available
	- Follow the citing instructions on the webpage;
	- Create a web archive.

# **Evaluation of the situation in maths**

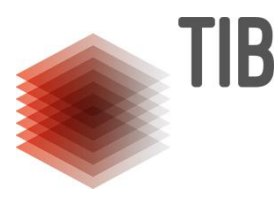

Q1: How well is software represented by its surrogate on the web? Q2: Which information about software is available on the web? Q3: How many websites of software are archived?

Q4: For how many of these can we recover referenced versions?

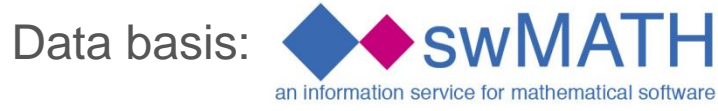

A1: High correlation between references in literature and in-links on the web. Good representation.

A2: Software pages are well structured with i. e. a documentation, download, update section.

Result 1: It is worthwhile considering software surrogates on the web.

A3: About half of the webpages have been archived.

A4: Only about 20% of these can be linked to a given referenced version in literature. Result 2: There is work to be done.

For details see ["Archiving Software Surrogates on the Web for Future Reference"](https://zenodo.org/record/159541.WkODBVXibuo) by Holzmann, Sperber, Runnwerth (TPDL 2016).

# **Coupling swMATH and web archives**

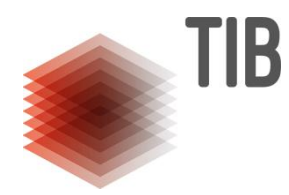

**Live Demo**

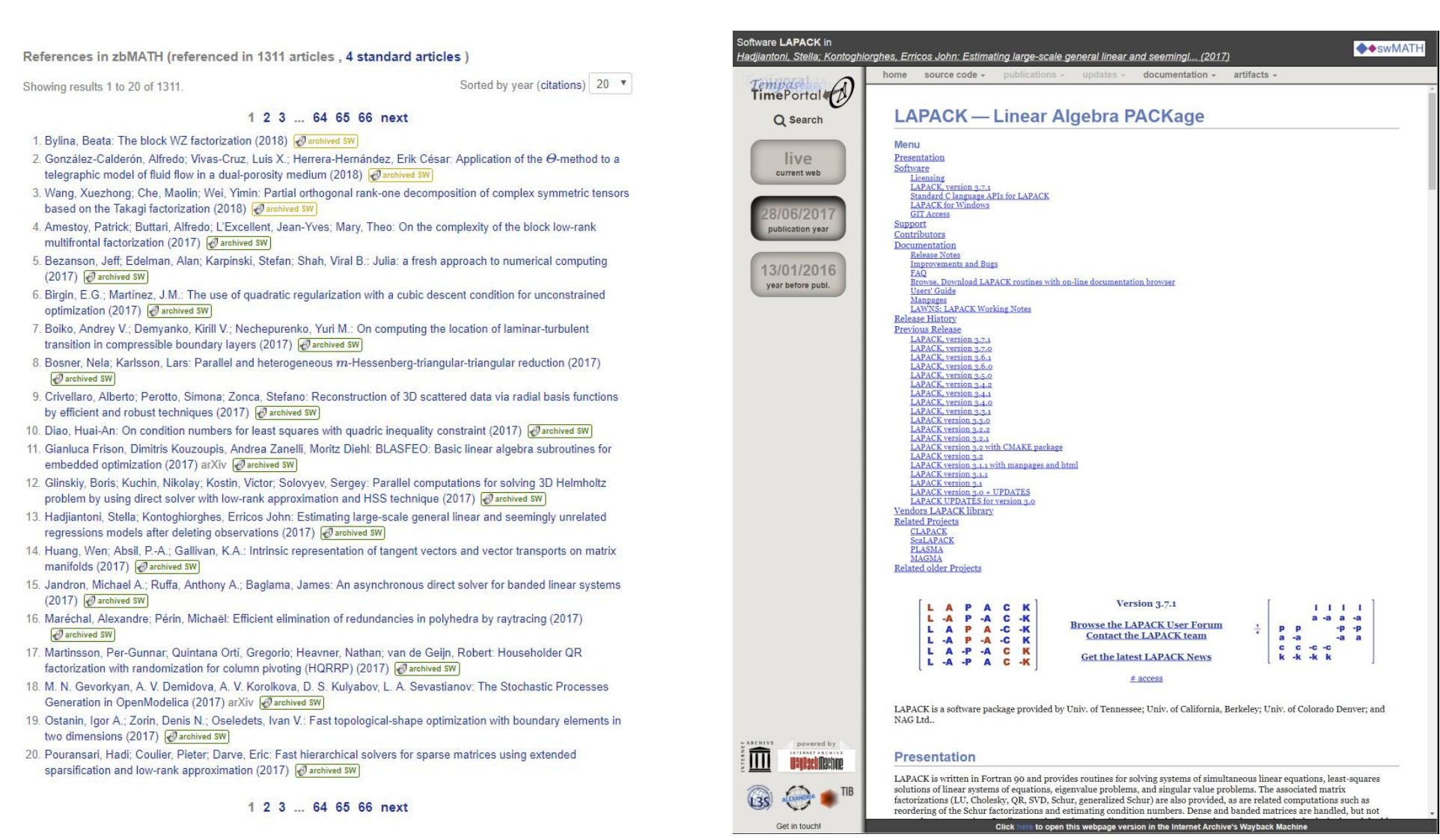

# **Make your own (micro) web archive for referencing software: in theory**

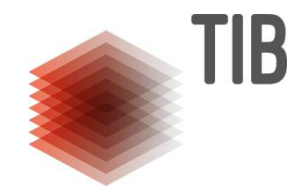

Entity

#### & hot logged in Talk Contributions Create account Log Brought to you by: eatures Business Explore Marketplace Pricing Sign in or Sign up Read Foll Vew history Search Wikipedia Finite element method WIKIPEDIA From Wildedia The Tele encyclopedia libMesh - C++ Finite Element Library "Finite element" redirects here. For the elements of a poset, see compact ele-**ScienceDirect** Journals Books Register Sign in > <sup>1</sup> The finite element method (FEM) is a numerical method for solving problems of engineering and mathematical physics. It is also referred<br>Is as finite element analysis (FEA). Typical problem areas of interest include structu Differential equations http://libmesh.pithub.in El libmesh-users@lists.spurpefproe.net Search ScienceDirect Download Export V differential equations. The finite element method formulation of the problem results in a system of algebraic equations. The method yields **IE** Outline Wilspedia store approximate values of the unknowns at discrete number of points over the domain [1] To solve the problem, it subdivides a large problem into smaller, simpler parts that are called finite elements. The simple equations that model these finite elements are then assembled into Repositories 4 11 People 13 mo smaler, simpler parts that are called finte elements. The simple equations that model these time elements are then asset<br>Iarger system of equations that models the entire problem. FEM then uses variational methods from Recommended articles approximate a solution by minimizing an associated error fu Computer Methods in Applied Mechanics and  $\lambda$ Help<br>Conveniently past<br>Conveniently past<br>Conveniently past<br>Conveniently past<br>Tools<br>Tools<br>This Research Separation<br>Permanentline<br>Permanentline<br>Permanentline<br>Permanentline<br>Permanentline<br>Permanentline<br>Permanentline<br>Permanentl Contents (hide) The interaction of a system of weakened zon... Type: All + Language: All + Engineering 1 Basic concepts ELSEVIER Journal of Applied Mathematics and Mechanics, 2 History<br>3 Technical discussion<br>3.1 The structure of finite e Volumes 17-18, Part 1, January 1979, Pages 1-106 Download PDF View details V Scope (six) Classification 3.2 Illustrative problems P1 and P2 A total-Lagrangian position-based FEM applie. Top languages Types Finite element method - the natural approach libmesh 3.3 Week formulation Finite Elements in Analysis and Design, Volume 331 The weak form of P1<br>332 The weak form of P2<br>333 A proof outline of exist ● Shell ● C ● TeX ● HTML libMesh github repository Solution J.H. Argyris, H. Balmer, J.St. Doltsinis, P.C. Dunne, M. Haase, M. Kleiber, G.A. Maleiannakis, H.-P. Download PDF View details V General topics<br>Solution methods  $\begin{array}{c} \mathrm{level} \\ \mathrm{pred} \end{array}$ Mlejnek, M. Müller \*, D.W. Scharpf \*\* simulation parallel any fem finite-element-methods Isogeometric Analysis of the Nonlinear Defor... 4.1 For problem P People (anon) **El Show more** Acta Mechanica Solida Sinica, Volume 29, Issue . 4.2 For problem P2 C \*194 V 145 4 LGPL-2.1 Updated 19 hours app People  $13<sub>2</sub>$ https://doi.org/10.1016/0045-7825(79)90083-5 4.3 Choosing a basis Get rights and content  $\qquad \qquad \blacksquare$  Download PDF View details  $\vee$ 4.4 Small support of the basis<br>4.5 Matrix form of the problem<br>4.6 General form of the finite element View more articles in other projects **Documents** Willmedia Cor S Various types of finite element methods Next article  $\boxed{\phantom{1}}$  $\vert \langle \vert \vert$  Previous article 5.1 AEM Lauguage<br>Australia Contentina<br>Australia Contentina<br>Contentina<br>Contentina<br>Australia Contentina<br>Australia Contentina<br>Australia Contentina<br>Province<br>Province<br>Province<br>Australia<br>Province<br>Province<br>Province<br>Province<br>Province<br>Prov Citing articles (173) A repository for publicly available documents and presentations related to 5.2 Generalized finite element metho- $\vee$ 5.3 Mixed finite element method libMesh  $\bullet$  TeX  $\star$  2  $\forall$  7 Updated on 12 Oct Article Metrics 5.5 hpk FEM  $\sim$ 5.6 XFEM 5.7 S-FEM Mentions 5.8 Spectral element metho 5.9 Meshhee methods<br>5.10 Discontinuous Galerian methods<br>5.11 Finite element limit analysis COMPUTER METHODS IN APPLIED MECHANICS AND ENGINEERING 1718 (1979) 1-104<br><br/>  $\alpha$  NOKTH-HOLLAND PUBLISHING COMPANY libMesh.github.io References:  $\mathbf{A}$ libMesh Web Site 5.12 Stretched grid method 5.13 Loubignac iteration Citations OHTML  $\bigstar$  1 V 1 Updated on 19 Sep 6 Link with the gradient discretisation FINITE ELEMENT METHOD - THE NATURAL APPROACH J.H. ARGYRIS, H. BALMER, J.Sr. DOLTSINIS, P.C. DUNNE, M. HAASE M. KI FIRFR, G.A. MALFJANNAKIS, H.P. MLEJNEK M. MÜLLER \* and D.W. SCHARFF \*\* Citation Indexes 173 & Application<br>9 See also or, mystaking and Dynamic div Lafs and Raumfabrikonami<br>Institut für Fastik und Dynamik die Lafs and Raumfabrikonami<br>University of Stuttgart, Stuttgart, Germany 10 Reference suitesparse 11 Further reading **WPLUMX** View details Forked from sfabbro/suitesparse 1. Introduction SuiteSparse with autotools, friendly for distro-1.1. An over all appraisa Basic concepts [edi] G Shell ★ 1 ¥ 8 Updated on 20 Feb 2013 The agent is concerned with a survey<br>of grad and concerned schiff and according to the concerned schiff and<br> $\alpha$  and  $\alpha$  and the survey of the<br>state of the state of the state of the state of the state of the state<br>of the The subdivision of a whole domain into simpler parts has several advantages.<sup>5</sup> · Accurate representation of complex geometry · Inclusion of dissimilar material properties . Easy representation of the total solution Vigalecula<br>Tiếng Việt · Capture of local effects A typical work out of the method involves (1) dividing the domain of the problem into a collection of subdomains, with each subdomain represent In a more mathematical phrasecopy we may say<br>ontemplation of the history of deformation of the<br>method was originally devised in order to derive<br>d geometrical stiffness of an element which is rel<br>large displacements (and ro original problem, followed by (2) systematically recombining all sets of element equations into a global system of equations for the final calculation. The global system of equations has known solution techniques, and can be calculated from the initial values of the original problem to obtain a numerical answer. @ 2017 GitHub, Inc. Terms Privacy Security Status Help  $\circ$ Contact GitHub API Training Shop Blog About In the first step above, the element equations are simple equations that locally approximate the original complex equations to be studied, where the original equations are othen partial modes may be large while the natural modes remain small. However, the methy - last but not least in aesthetic elegance (which is the true foundation differential equations (PDE). To explain the approximation in this process. FEM is commonly introduced as a special case of Galerkin method. The process, in mathematical language, is Feedback C to construct an integral of the inner product of the residual and the weight functions and set the integral to zero. In simple terms, it is a procedure that minimizes the error of approximation

MyFiniteElementMethod

Page 8

# **Make your own (micro) web archive for referencing software: in practice**

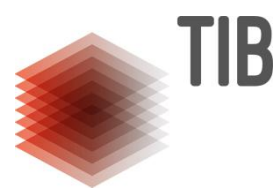

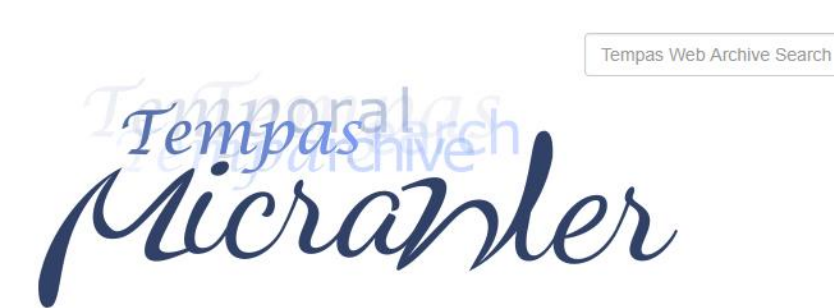

What is a micro archive? A micro archive is a snapshot of a fixed (evolving) set of URLs that are representative for some object or entity (at a given time). Hence, such an archive can be used to describe and / or derive information about its subject at the time of the crawl.

Create your own micro archive for an entity or object of your choice by either defining a set of URLs manually or loading / extracting a crawl specification from some URL

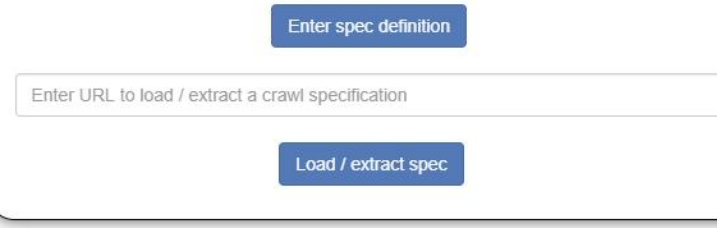

@ 2017 L3S Research Center (Helge Holzmann). All rights reserved.

**Live Demo**

# **What you gain with Micrawler**

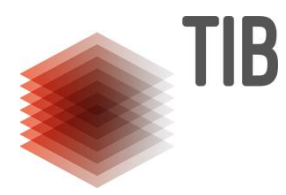

- The information from the web is archived precisely as you processed it.
- Archive the website when you use its content, not when you reference / cite it.
- All your information from the web is verifiable.
- You create an archive according to your semantic specification.
- Your data is retraceable through time.

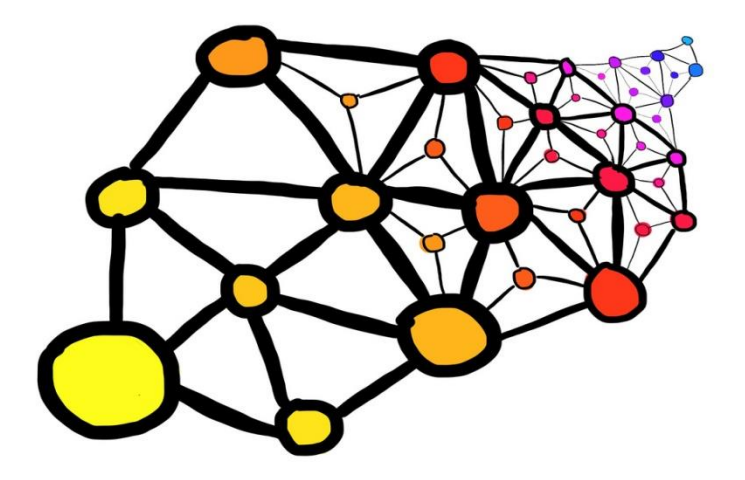

# **Outlook**

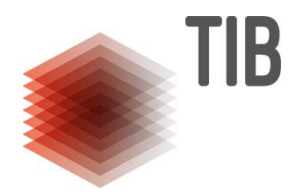

- Enable referencing micro archives by handle (i. e. DOI)
	- Pointing to the micro archive from a publication
- Mining meta data from those archives automatically
	- Detect versions, features, etc.
- Consider scientifically relevant web content for web archives

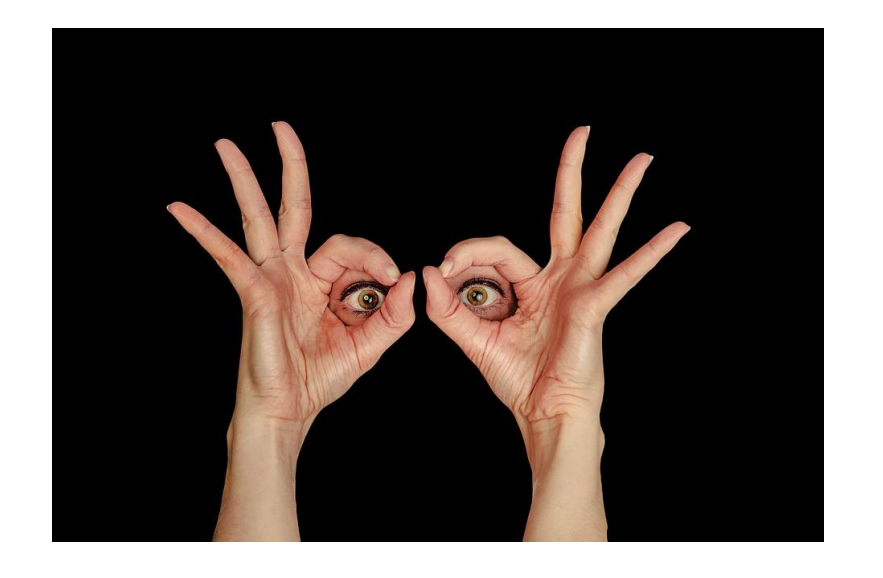

LEIBNIZ INFORMATION CENTRE FOR SCIENCE AND TECHNOLOGY UNIVERSITY LIBRARY

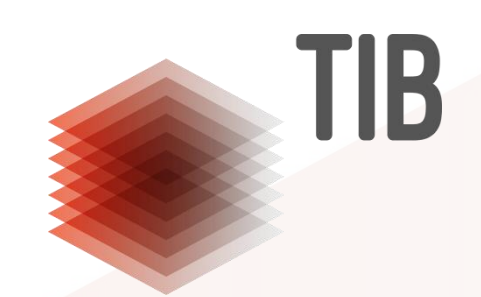

#### **To be continued…**

Contact: [Helge Holzmann](mailto:holzmann@l3s) [Mila Runnwerth](mailto:mila.runnwerth@tib.eu)

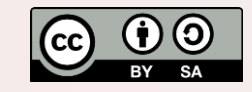

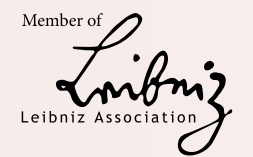